# *Akai Apc40 User Manual*

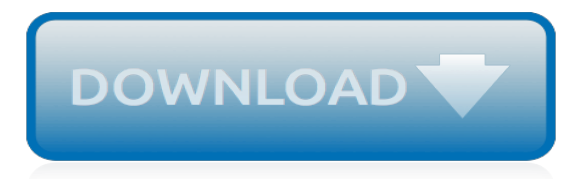

# **Akai Apc40 User Manual**

View and Download AKAI APC40 MKII user manual online. APC40 MKII Music Equipment pdf manual download.

## **AKAI APC40 MKII USER MANUAL Pdf Download.**

APC40 is designed for performance with Ableton Live. In this manual, you will find instructions on how to connect the APC40 and use its basic features with Ableton Live – Akai Professional APC Edition. APC40 can also be used in "generic mode" as a controller with other virtual DJ applications that use MIDI protocol. Page 4 Clip Launch View ...

## **AKAI APC40 QUICK START MANUAL Pdf Download.**

APC40 mkII USB Cable Ableton Live Lite (download) User Guide Software Download Card Safety & Warranty Manual Support ... Click an available Control Surface drop-down menu and select Akai APC40 mkII. 6. Click an available Input drop-down menu and select Akai APC40 mkII. 7. Click an available Output drop-down menu and select Akai APC40 mkII.

#### **APC40 mkII User Guide**

Akai APC40 User Manual • Kundendienst, Schnellstart, Einfacher betrieb, Benutzerhandbuch, Deutsch ( 22 – 26 ) • Akai Audio

#### **Akai APC40 - Directory of Instruction Manuals and User Guides**

Akai Apc40 User Manual. defense, us government study guide answer key, memoirs of philip melvill with extr from his diaries and letters selected by a friend, ados laura et ludo les tome 3 ados laura et ludo les 3, the daily record and sunday mails joke book 2002 v 1 tam cowans close to the knuckle chuckle

#### **Download Akai Apc40 User Manual PDF - quixpromedia.com**

Virtual DJ Software, MP3 and Video mix software. VirtualDJ provides instant BPM beat matching, synchronized sampler, scratch, automatic seamless loops and remixing functions, effects, and much more...

#### **DJ Software - VirtualDJ - Hardware Manuals - AKAI - APC40**

AKAI - APC40 CONTROLS KEY ACTION SHIFT (SECONDARY) ACTION S SHIFT Hold this button down to access secondary actions as described in the SHIFT ACTION column. D DECK SEL LEFT(-): Select Left Deck RIGHT(+): Select Right Deck LEFT(-): Swap Left Decks (1,3) RIGHT(+): Swap Right Decks (2,4) 1 PADS 1-40 Trigger Samples 1 to 40 of the selected Sampler Bank Stop Samples 1 to 40 of the selected Sampler ...

# **DJ Software - VirtualDJ - Hardware Manuals - AKAI - APC40 ...**

AKAI APC40 MKII User Manual Operation & user's manual (18 pages) Akai MPK225: Frequently viewed Manuals. Akai MPC 2500 Release Note Release notes (4 pages) Alesis Q49 Quickstart Manual Quick start manual (20 pages) Alesis QS6.1 User Manual ...

#### **Akai MPK225 User Manual - all-guides.com**

AKAI Professional entered the electronic music industry in 1984 with one purpose - to give artists the tools they need to express and explore new musical possibilities.

# **AKAI Professional | Advanced Production Hardware and Software**

Welcome to Live 1.1 The Ableton Team Says: Thank You Live is the result of musicians wanting a better way to create, produce and perform music using a computer. A great deal of effort has been put into making Live easy and fun to use, yet at the same time capable of helping you create music with unlimited depth and sophistication.

#### **Welcome to Live — Ableton Reference Manual Version 10 ...**

Akai Apc40 Service Manual.pdf Akai Apc40 Service Manual.pdf - Free download Ebook, Handbook,

Textbook, User Guide PDF files on the internet quickly and easily. APC40 Quickstart Guide APC40 is designed for performance with Ableton Live. In this manual, you will find instructions on how to connect the APC40 and use its basic features with Ableton ...

# **Akai Apc40 Manual Download | OUTAOUAIS-AVIATION DOCUMENT**

Akai Force Owners Manual Book - User Guide - Printed Version ABOUT THE SHOP MPCstuff is a manufacturer and distributor of spare parts, accessories and upgrades for musical production equipment.

# **Akai Force Owners Manual Book User Guide - Printed Version**

Note: In the software, a red rectangle around an 8x5 grid of clips represents APC40's current Clip Launch View. You can change/shift the Clip Launch View with APC40's controls (e.g. in the Session Overview). Note: If the current Clip Launch View is "between" two 8x5 grids in the software, both buttons representing those two grids will light.

# **Top panel overview | Akai APC40 User Manual | Page 4 / 20**

On this page you find the AKAI APC 40 manual. Please read the instructions in this operator manual carefully before using the product. If you have any questions about your that are not answered in the manual, please share your question in the troubleshooting section on the buttom of this page.

[student work manual for introductory clinical pharmacology](https://fedhire.com/student_work_manual_for_introductory_clinical_pharmacology.pdf), [gs450 owners manual,](https://fedhire.com/gs450_owners_manual.pdf) [zica p1 advanced financial](https://fedhire.com/zica_p1_advanced_financial_reporting_manual.pdf) [reporting manual](https://fedhire.com/zica_p1_advanced_financial_reporting_manual.pdf), [2015 health care staffing services certification manual,](https://fedhire.com/2015_health_care_staffing_services_certification_manual.pdf) [civil engineering manuals,](https://fedhire.com/civil_engineering_manuals.pdf) [honda cr125](https://fedhire.com/honda_cr125_service_manual_2002.pdf) [service manual 2002,](https://fedhire.com/honda_cr125_service_manual_2002.pdf) [manual of pediatric hematology and oncology fifth edition,](https://fedhire.com/manual_of_pediatric_hematology_and_oncology_fifth_edition.pdf) [generator repair manual robin,](https://fedhire.com/generator_repair_manual_robin.pdf) [manual of tropical housing and building : otto h koenigsberger](https://fedhire.com/manual_of_tropical_housing_and_building_otto_h_koenigsberger.pdf), [ford 9n service manual fan belt replacement](https://fedhire.com/ford_9n_service_manual_fan_belt_replacement.pdf), [financial sidelights a manual outlining and discussing essential practice in,](https://fedhire.com/financial_sidelights_a_manual_outlining_and_discussing_essential_practice_in.pdf) [manual yokogawa course recorded](https://fedhire.com/manual_yokogawa_course_recorded_mkr101a.pdf) [mkr101a](https://fedhire.com/manual_yokogawa_course_recorded_mkr101a.pdf), [honda harmony 215 manual](https://fedhire.com/honda_harmony_215_manual.pdf), [john deere la140 manual,](https://fedhire.com/john_deere_la140_manual.pdf) [biology independent study lab manual warwick,](https://fedhire.com/biology_independent_study_lab_manual_warwick.pdf) [cambridge pronunciation plus teacher manual,](https://fedhire.com/cambridge_pronunciation_plus_teacher_manual.pdf) [ecco swimming pool pump operating manual](https://fedhire.com/ecco_swimming_pool_pump_operating_manual.pdf), [operating manual to](https://fedhire.com/operating_manual_to_okuma_lt_200.pdf) [okuma lt 200,](https://fedhire.com/operating_manual_to_okuma_lt_200.pdf) [singer sewing machine cg550 manual](https://fedhire.com/singer_sewing_machine_cg550_manual.pdf), [kawasaki ninja zx 1400 service manual,](https://fedhire.com/kawasaki_ninja_zx_1400_service_manual.pdf) [applied statics and](https://fedhire.com/applied_statics_and_strength_of_materials_solutions_manual.pdf) [strength of materials solutions manual,](https://fedhire.com/applied_statics_and_strength_of_materials_solutions_manual.pdf) [ford 8n tractor repair manual](https://fedhire.com/ford_8n_tractor_repair_manual.pdf), [stewart calculus 7th edition solutions manual](https://fedhire.com/stewart_calculus_7th_edition_solutions_manual.pdf) , [grove tms 475 manual of parts,](https://fedhire.com/grove_tms_475_manual_of_parts.pdf) [d3304 desiel cat engine manual,](https://fedhire.com/d3304_desiel_cat_engine_manual.pdf) [motivational interviewing manual,](https://fedhire.com/motivational_interviewing_manual.pdf) [kone crane](https://fedhire.com/kone_crane_hoist_manual.pdf) [hoist manual](https://fedhire.com/kone_crane_hoist_manual.pdf), [suzuki alt 50 owner manual,](https://fedhire.com/suzuki_alt_50_owner_manual.pdf) [electrical engineering and control system lab manual regulation 2013,](https://fedhire.com/electrical_engineering_and_control_system_lab_manual_regulation_2013.pdf) [mercury 115 hp motor manual,](https://fedhire.com/mercury_115_hp_motor_manual.pdf) [manuale d amore monica bellucci](https://fedhire.com/manuale_d_amore_monica_bellucci.pdf)